## S7-1200

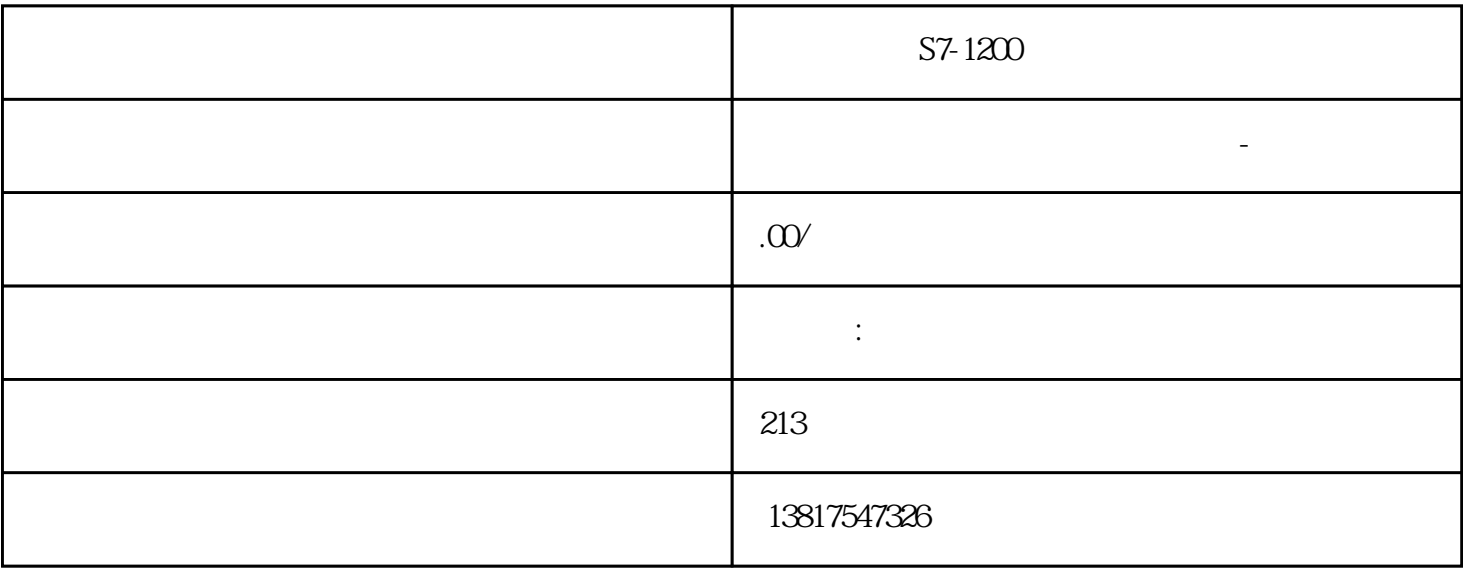

S7-1200

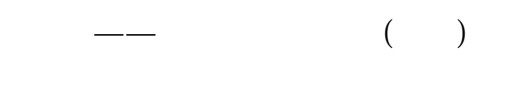

## S7-200CN S7-300 S7-400 S7-1200 S7-1500 S7-ET200SP

S7-200SMART

大米<br>在地址

 $PLC$  PLC

 $5$  9

 $PLC$ 

address  $MAC$  cost  $f$  forward-time  $\rm id$  id and  $\rm ID$  max-age 显示删除数据包之前的\*长保留期限 port 显示用于建立生成树的接口 priority 显示网桥的优先级 detail 8.3.2 clear spanning-tree counters  ${\rm User\, EXEC}$ Privileged EXEC extension of the counters clear spanning-tree counters and the state of the state of the state  $833$ Privileged EXEC configure terminal  $\qquad \qquad \text{end} \quad \text{exit}$ Privileged EXEC do [命令]运行 Privileged EXEC 模式中的命令。 为此,使用要执行的命令替换 [命令]。 8.3.3.1 spanning-tree  $\text{LAN}$ no spanning-tree how spanning-tree show spanning-tree detail show spanning-tree active 8332 no spanning-tree cli(config) # a spanning-tree spanning-tree spanning-tree spanningtree show spanning-tree detail show spanning-tree active active active and a set of the state of a set of spanning-tree compatibility  $8333$  spanning-tree compatibility cli(config) # spanning-tree compatibility {stp|rst|mst}  $\angle$  stp - rst  $\angle$ mst enterprise - the spanning-state of the spanning-state of the spanningtree compatibility has a media of the compatibility mst show spanning-tree detail show spanning-tree active  $\mathrm{MST}$  edi(config)  $\#$  and  $\mathrm{cli}(\mathrm{config})$  and spanning-tree compatibility  $\blacksquare$ show spanning-tree detail and show spanning-tree detail and states of the state of the state of the state of the state of the state of the state of the state of the state of the state of the state of the state of the state tree l2t-auto-edge 2  $\zeta$  $L2T$  $\text{cli}(\text{config})$  # spanning-tree l2t-edge no spanning-tree l2t-edge show spanning-tree l2tedge edge and the state of 8338 no spanning-tree l2t-edge  $\sim$  2 cli(config)#  $\frac{1}{\pi}$  no spanning-tree l2t-edge spanning-tree l2t-edge entity and the show spanning-tree l2tedge entitledge and the state of a state of a state of a state of a state of a state of a state of  $\mu$  MSTP  $MSTP$   $MSTP$   $MSTP$ cli(config-mst)# end exit MSTP 8.3.3.10 spanning-tree mst instance-id root  $\log(\frac{1}{\log n})$  $\text{cli}(\text{config})$  #  $\text{spanning-tree}$ 

mst{instance-id}root{primary| secondary} 参数的含义如下: 参数 说明 取值范围/注释